## **IV B.Tech - I Semester – Regular Examinations - DECEMBER 2022**

## **MOBILE APPLICATION DEVELOPMENT (COMPUTER SCIENCE & ENGINEERING)**

Note: 1. This question paper contains two Parts A and B.

- 2. Part-A contains 5 short answer questions. Each Question carries 2 Marks.
- 3. Part-B contains 5 essay questions with an internal choice from each unit. Each question carries 12 marks.
- 4. All parts of Question paper must be answered in one place.

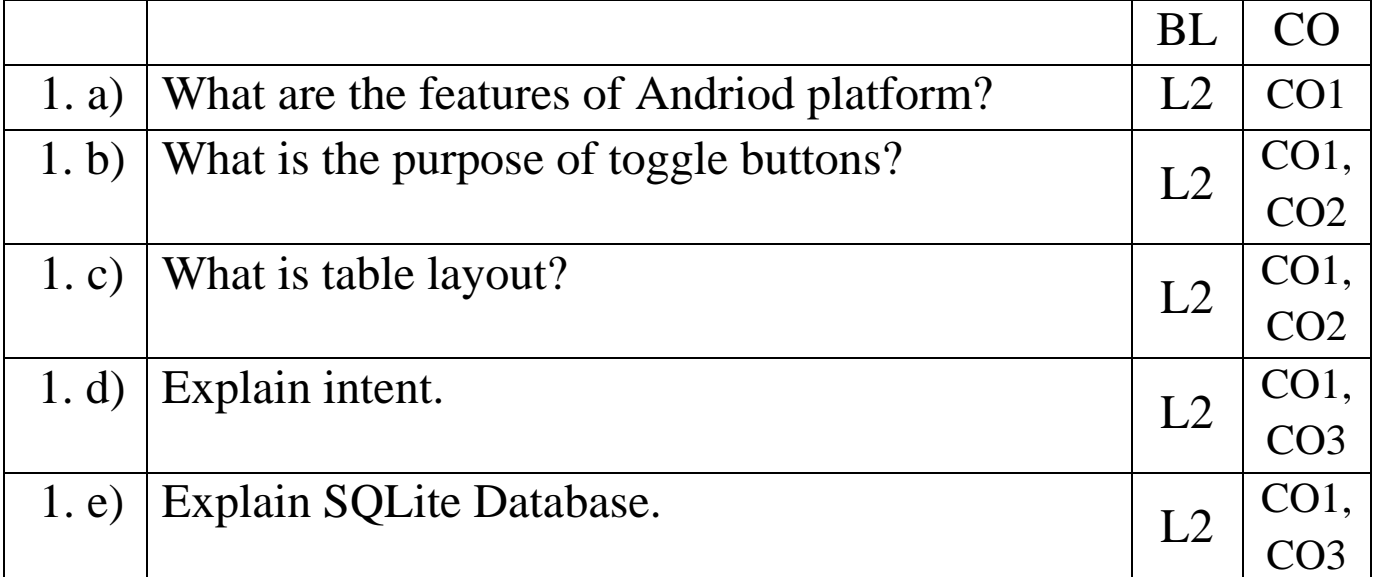

## **PART – A**

## **PART – B**

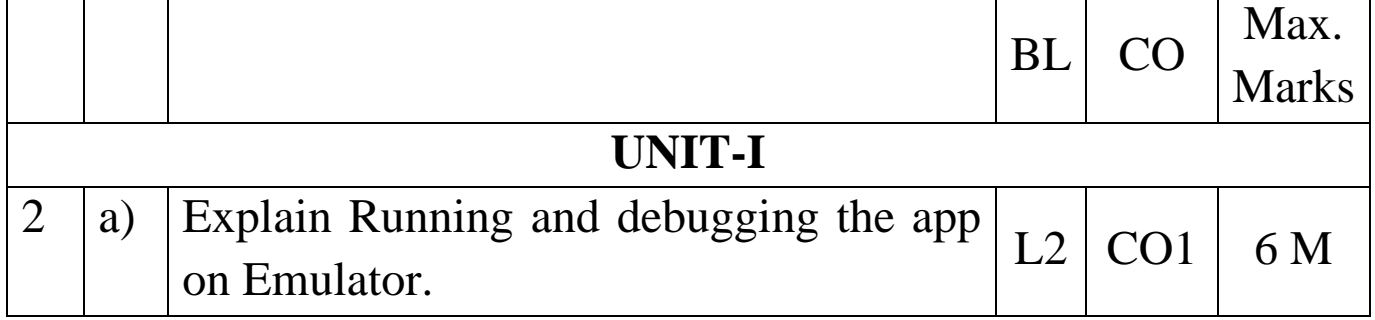

Duration: 3 hours Max. Marks: 70

BL – Blooms Level CO – Course Outcome

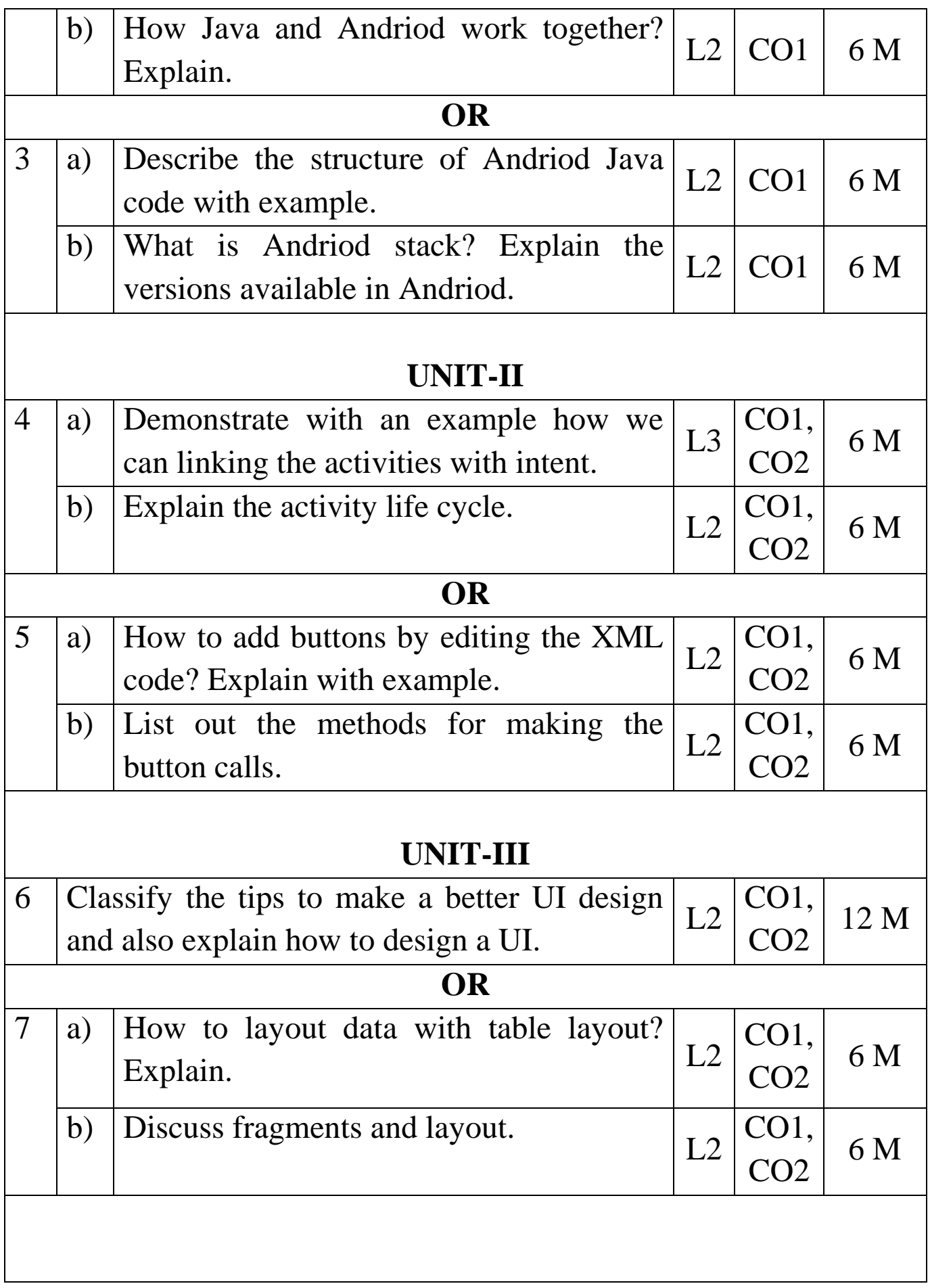

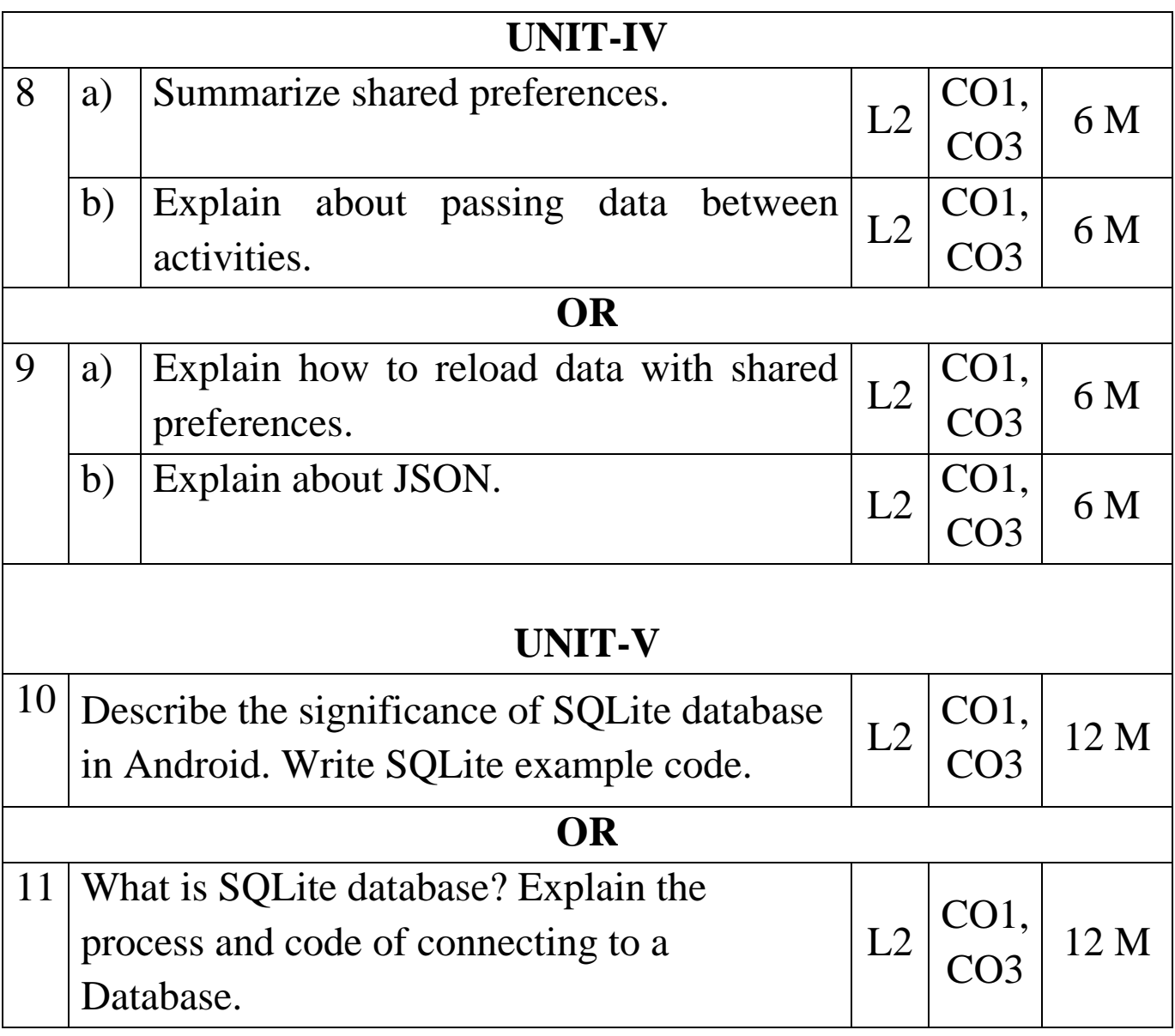